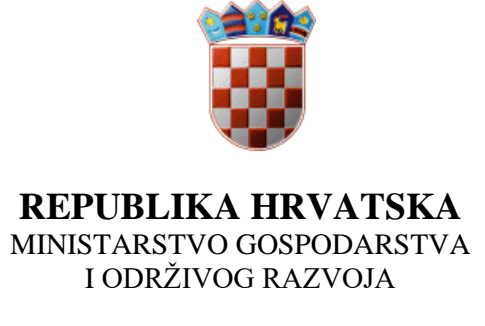

ZAVOD ZA ZAŠTITU OKOLIŠA I PRIRODE

Zagreb, 2. siječnja 2024.

# **Upute za popunjavanje Izvješća o radu davatelja javne usluge (IRDJU obrazac) za izvještenu 2023. godinu**

Temeljem članka 69., stavka 4. Zakona o gospodarenju otpadom (NN broj 84/21) o svom radu davatelj javne usluge dužan je predstavničkom tijelu jedinice lokalne samouprave podnijeti Izvješće o radu do 31. ožujka tekuće godine za prethodnu kalendarsku godinu te isti dostaviti Ministarstvu gospodarstva i održivog razvoja.

#### **Izvješće o radu davatelja javne usluge (u daljnjem tekstu: IRDJU obrazac) popunjava se zasebno za svaku jedinicu lokalne samouprave.**

U nastavku su upute za popunjavanje elektroničkog obrasca IRDJU. Za dodatne upute i pojašnjenja možete nas kontaktirati putem e-mail adrese [statistike.otpada@mingor.hr.](mailto:statistike.otpada@mingor.hr)

# I. OPĆI PODACI O PODRUČJU PRUŽANJA JAVNE USLUGE, OBRAČUNSKIM MJESTIMA I, KORISNICIMA JAVNE USLUGE

#### 1. PODACI O DAVATELJU JAVNE USLUGE

Upisuju se osnovni podaci o davatelju javne uslugu što uključuje sljedeće podatke:

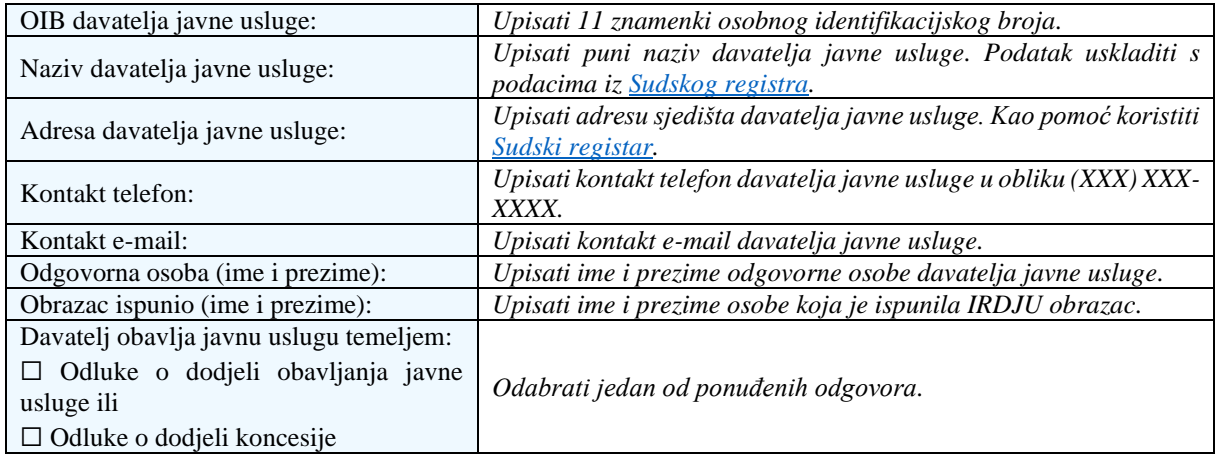

# 2. PODACI O PODRUČJU PRUŽANJA JAVNE USLUGE, OBRAČUNSKIM MJESTIMA I KORISNICIMA USLUGE

Upisuju se osnovni podaci o području pružanja javne uslugu što uključuje sljedeće podatke:

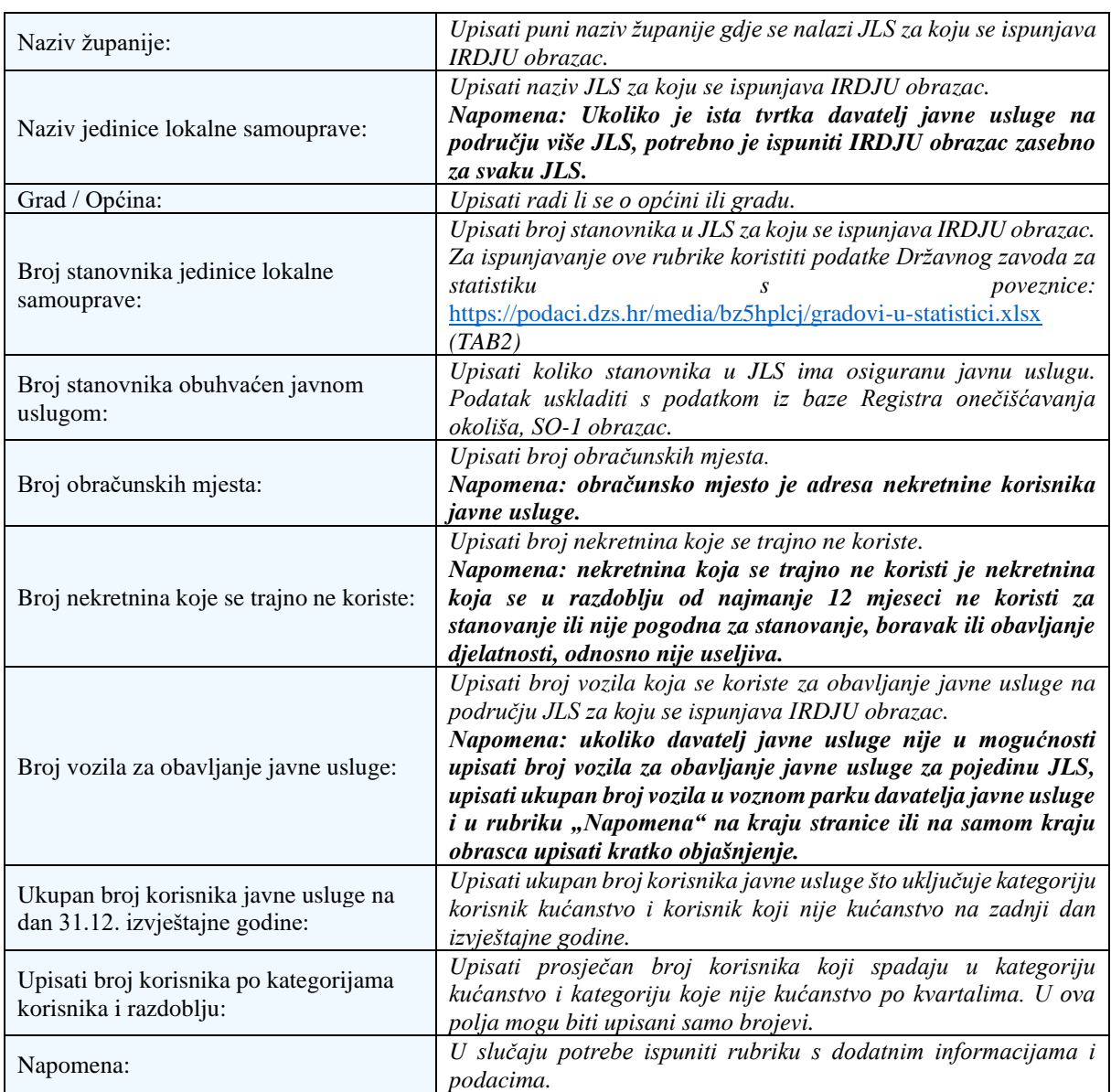

# II. PODACI O ODVOJENOM SAKUPLJANJU OTPADA

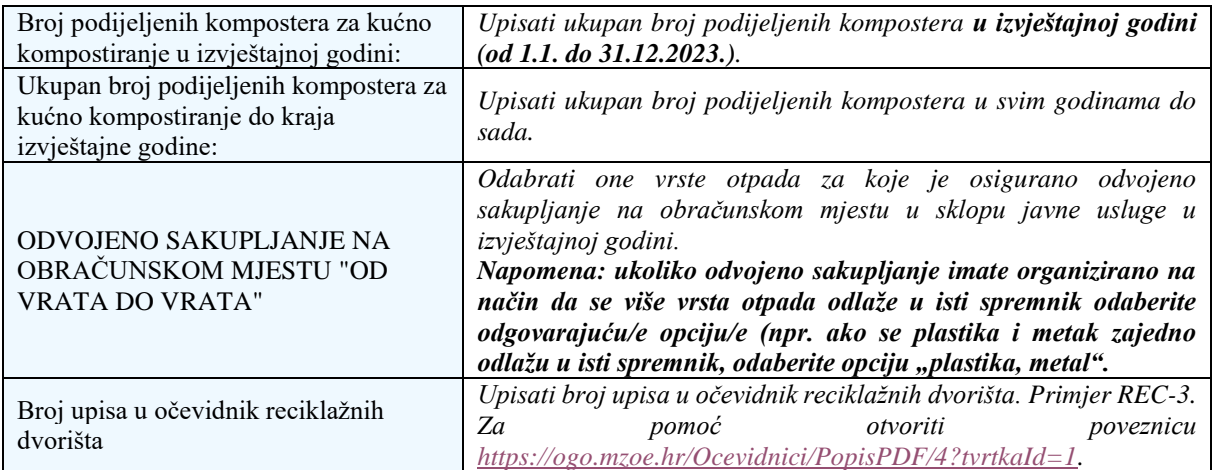

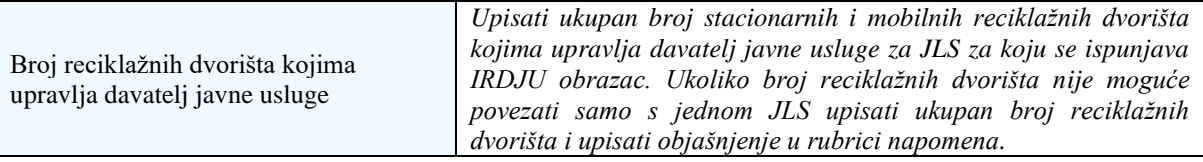

### III. PODACI O REDOVITOSTI SUSTAVA

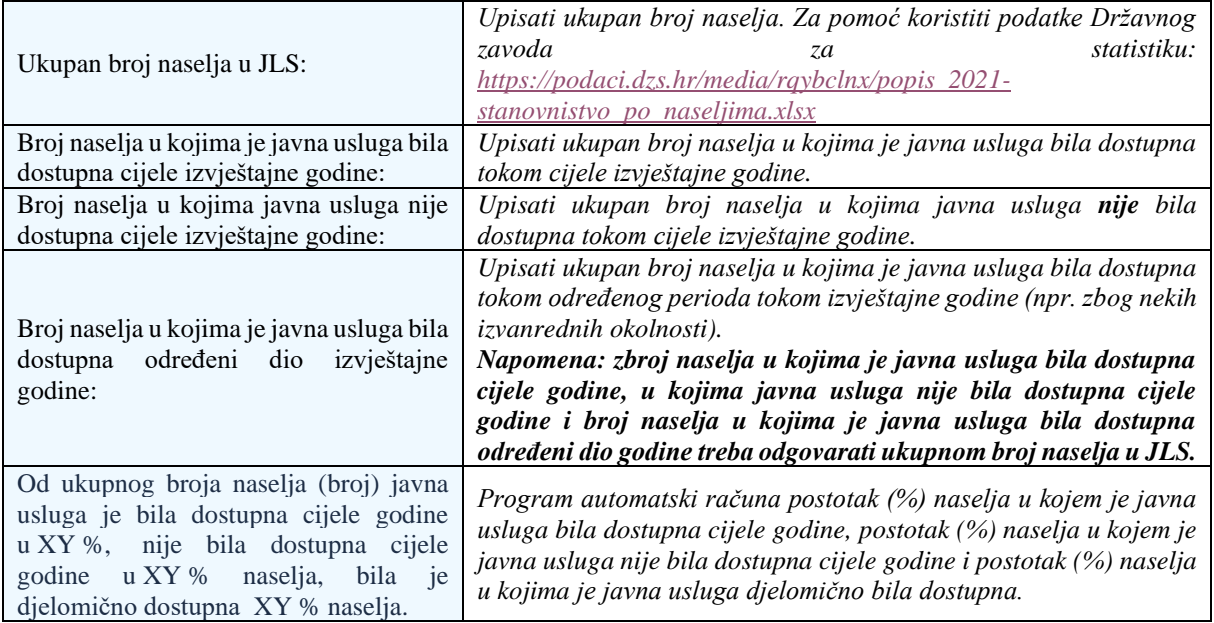

# IV. PODACI O KVALITETI PRUŽANJA JAVNE USLUGE I EKONOMSKOJ UČINKOVITOSTI SUSTAVA

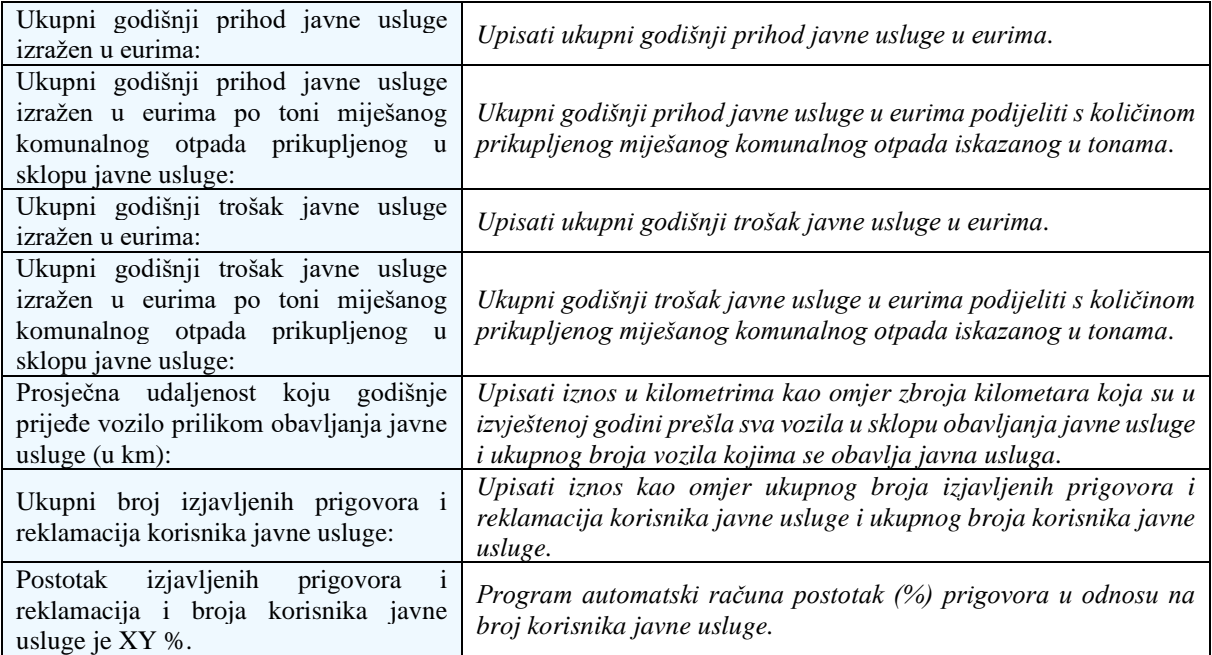

# V. CJENIK JAVNE USLUGE

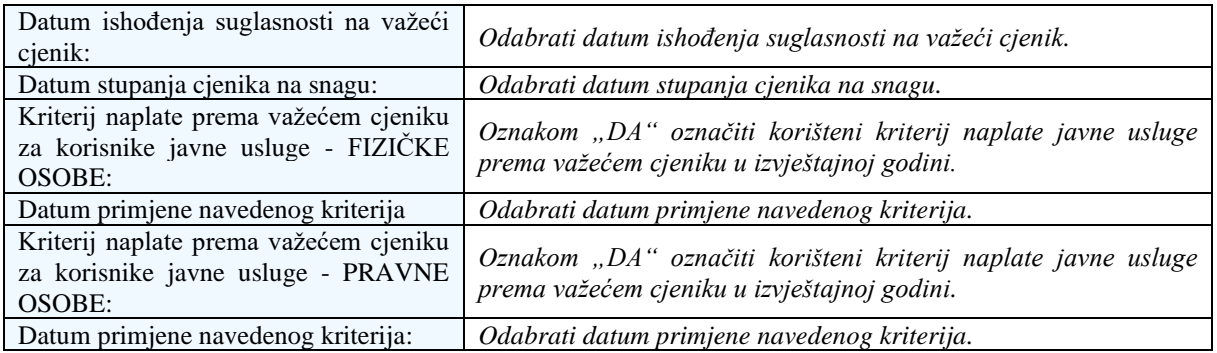

# VI. ANALIZA SASTAVA KOMUNALNOG OTPADA I DOKUMENTI SUKLADNO ZAKONU O GOSPODARENJU OTPADOM (NN 84/21)

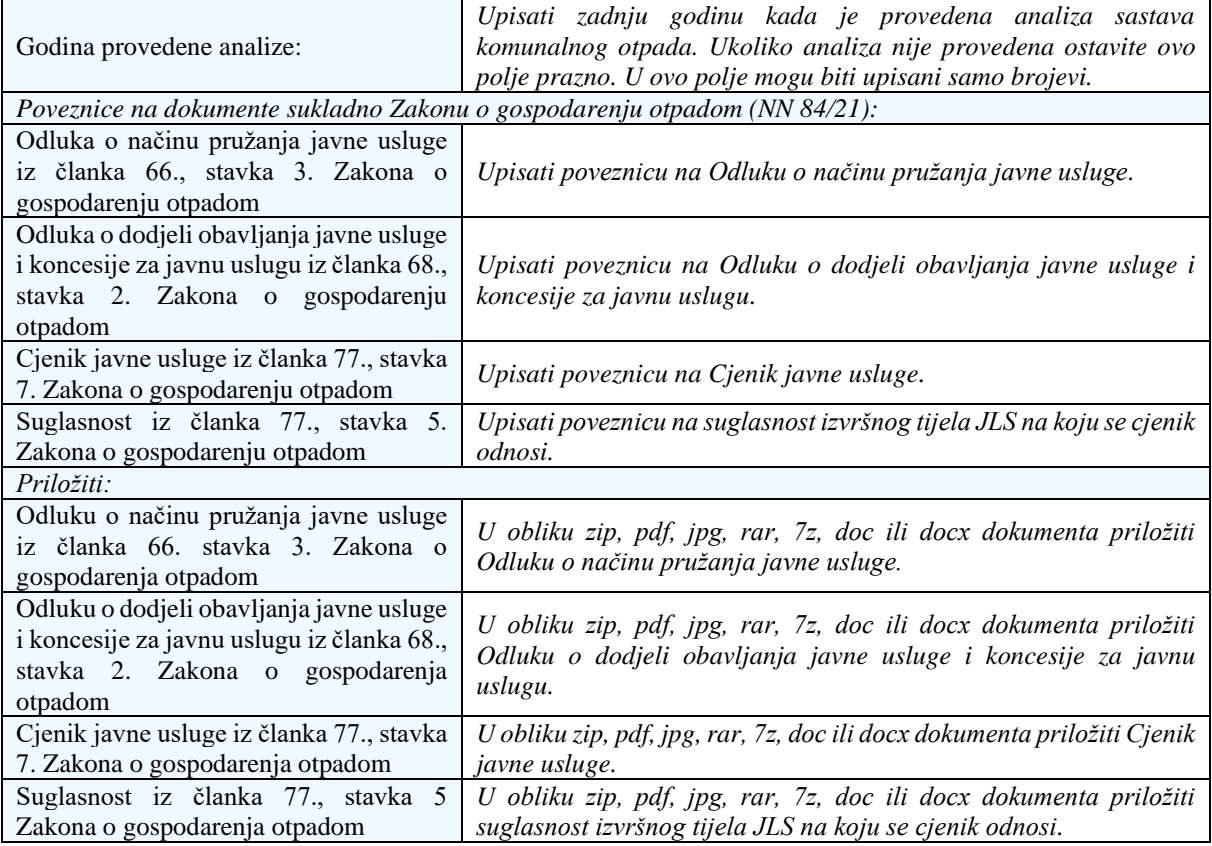

#### VII. NAPOMENA

Ukoliko imate dodatnih informacija vezano za bilo koji dio obrasca opišite niže.

### VIII. PREGLED UNESENIH PODATAK

U ovoj rubrici nalazi se sažetak ispunjenog obrasca. Pregled ispunjenih podataka služi kako biste mogli provjeriti upisane podatke i po potrebi ih izmijeniti. Nakon što ste provjerili sve podatke stisnite opciju "Pošalji".

Pritiskom na gumb "Pošalji" izvršena je obveza sukladno članku 69., stavku (4) Zakona o gospodarenju otpadom (NN 84/2021).